# Analysis of Machine Elements Using SOLIDWORKS' Simulation 2023

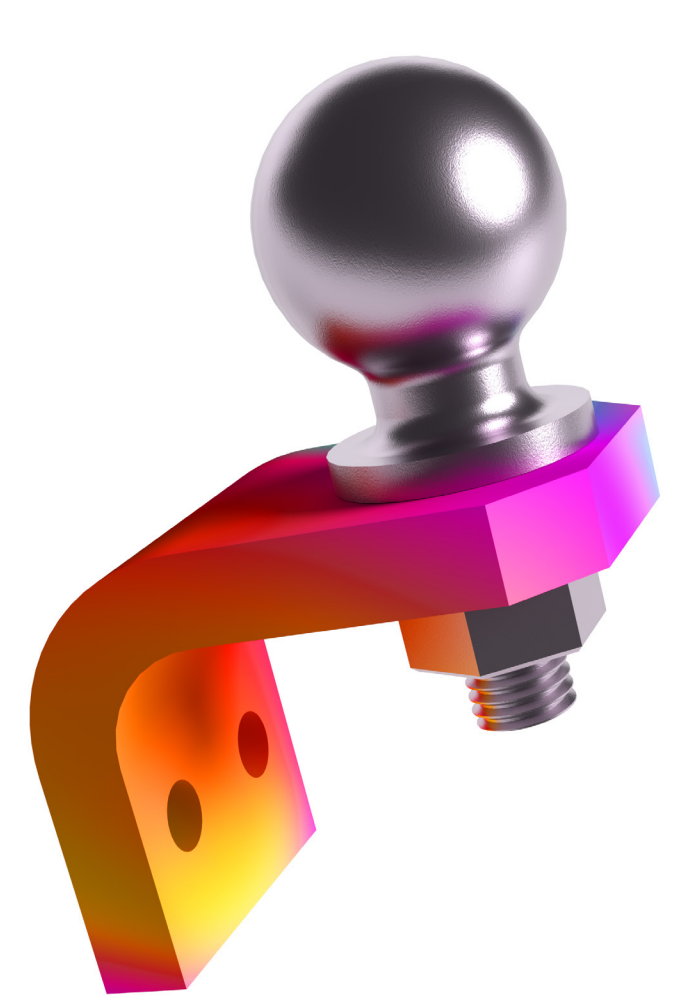

Shahin S. Nudehi, Ph.D., P.E. John R. Steffen, Ph.D., P.E.

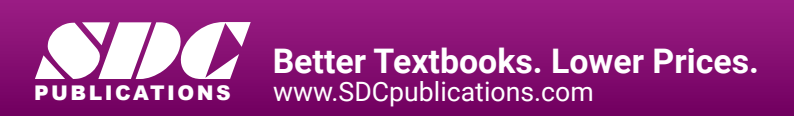

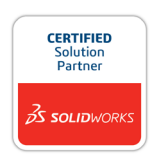

# Visit the following websites to learn more about this book:

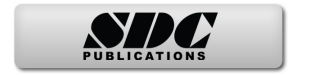

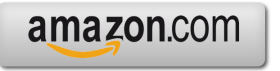

Google books

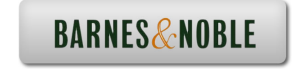

# **Table of Contents**

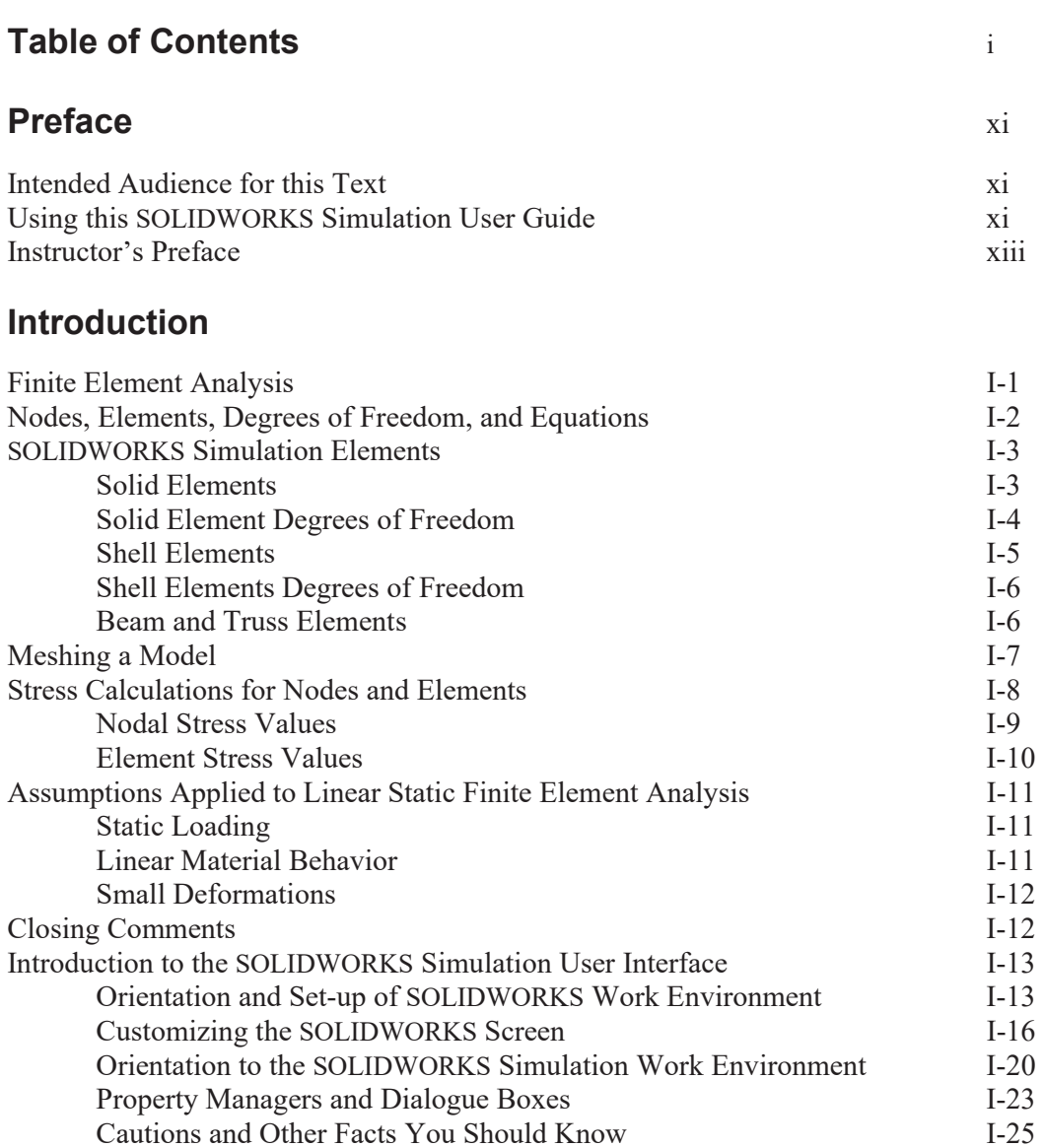

#### **Chapter 1 Stress Analysis Using SOLIDWORKS Simulation**

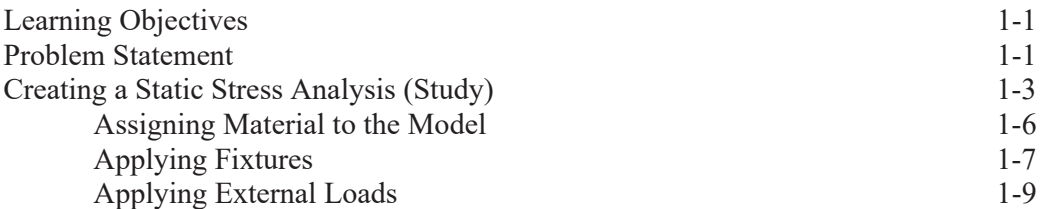

#### **Analysis of Machine Elements Using SOLIDWORKS Simulation**

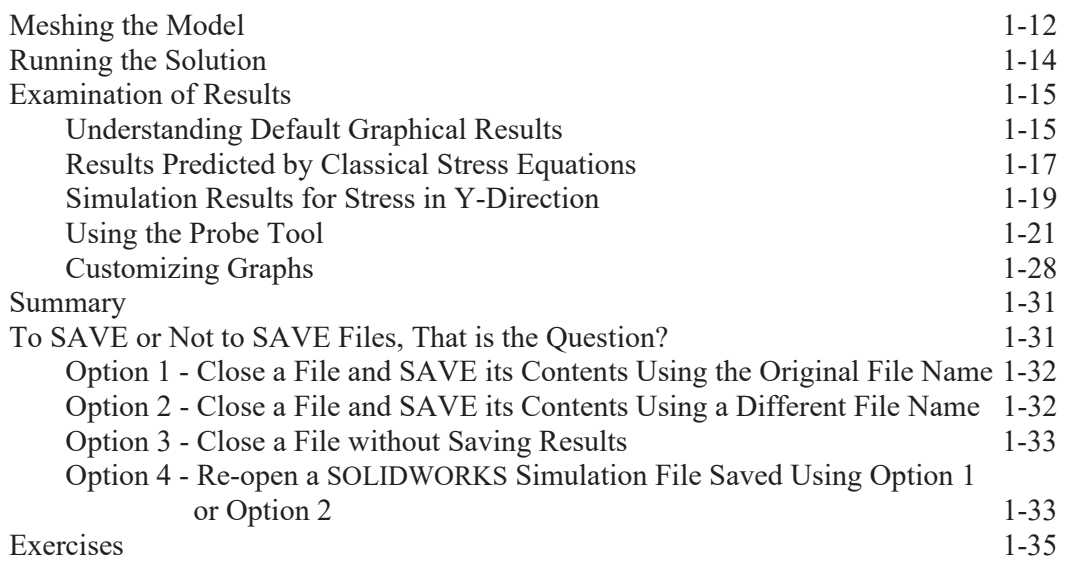

## **Chapter 2 Curved Beam Analysis**

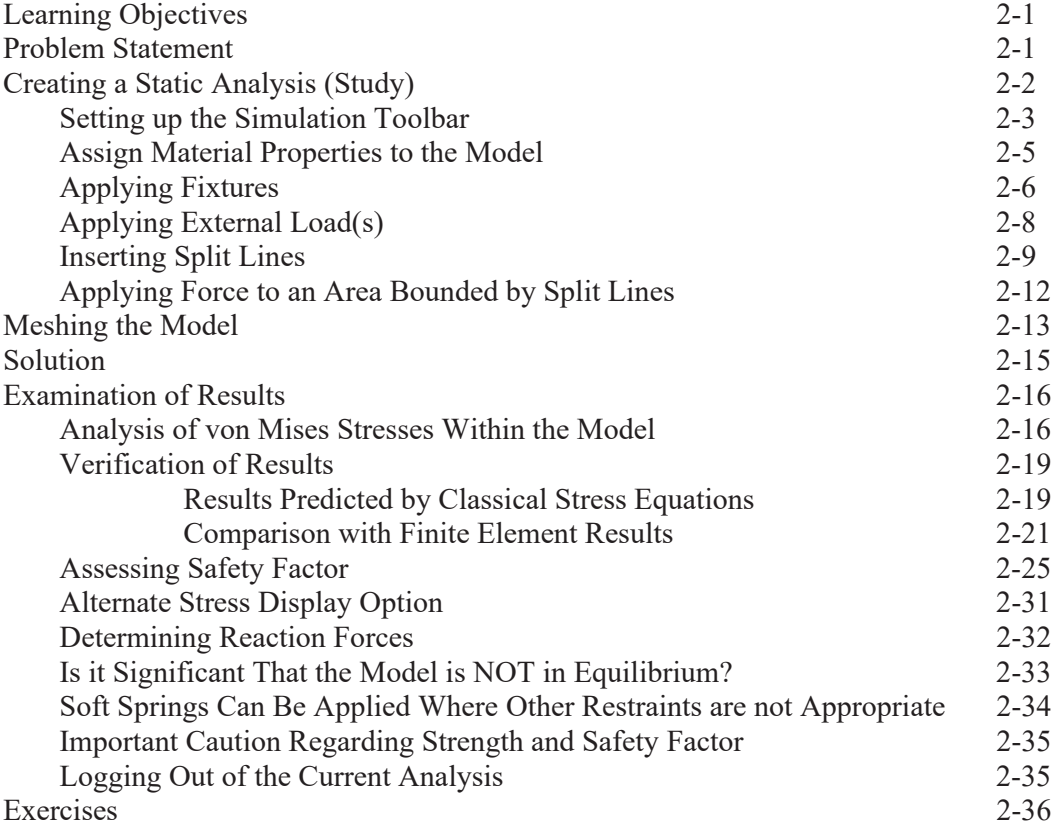

#### **Chapter 3 Stress Concentration Analysis**

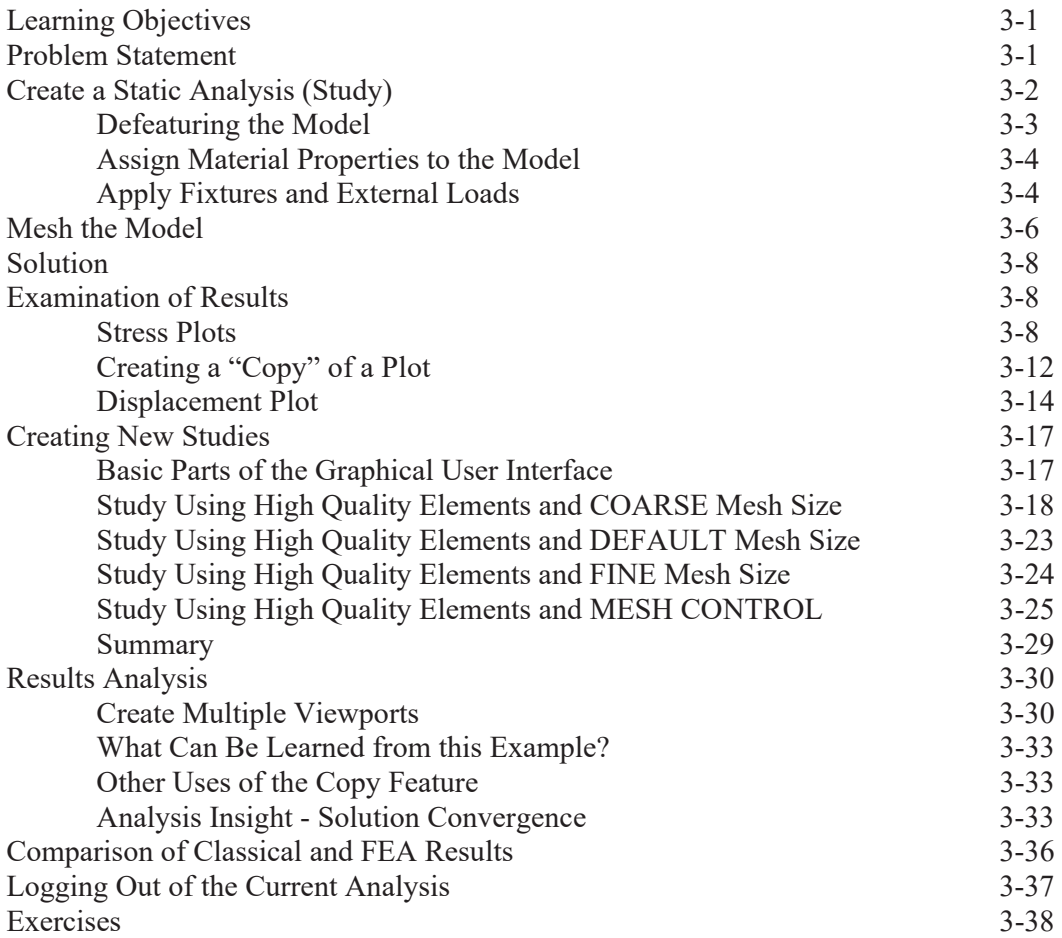

#### **Chapter 4 Thin and Thick Wall Pressure Vessels**

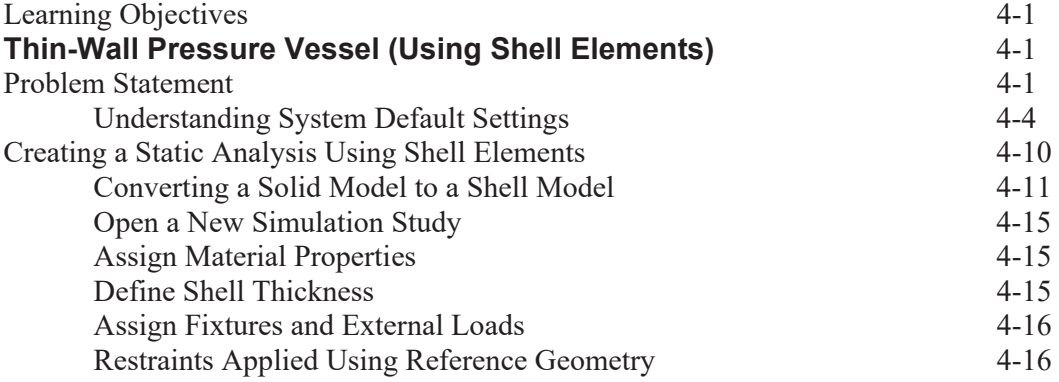

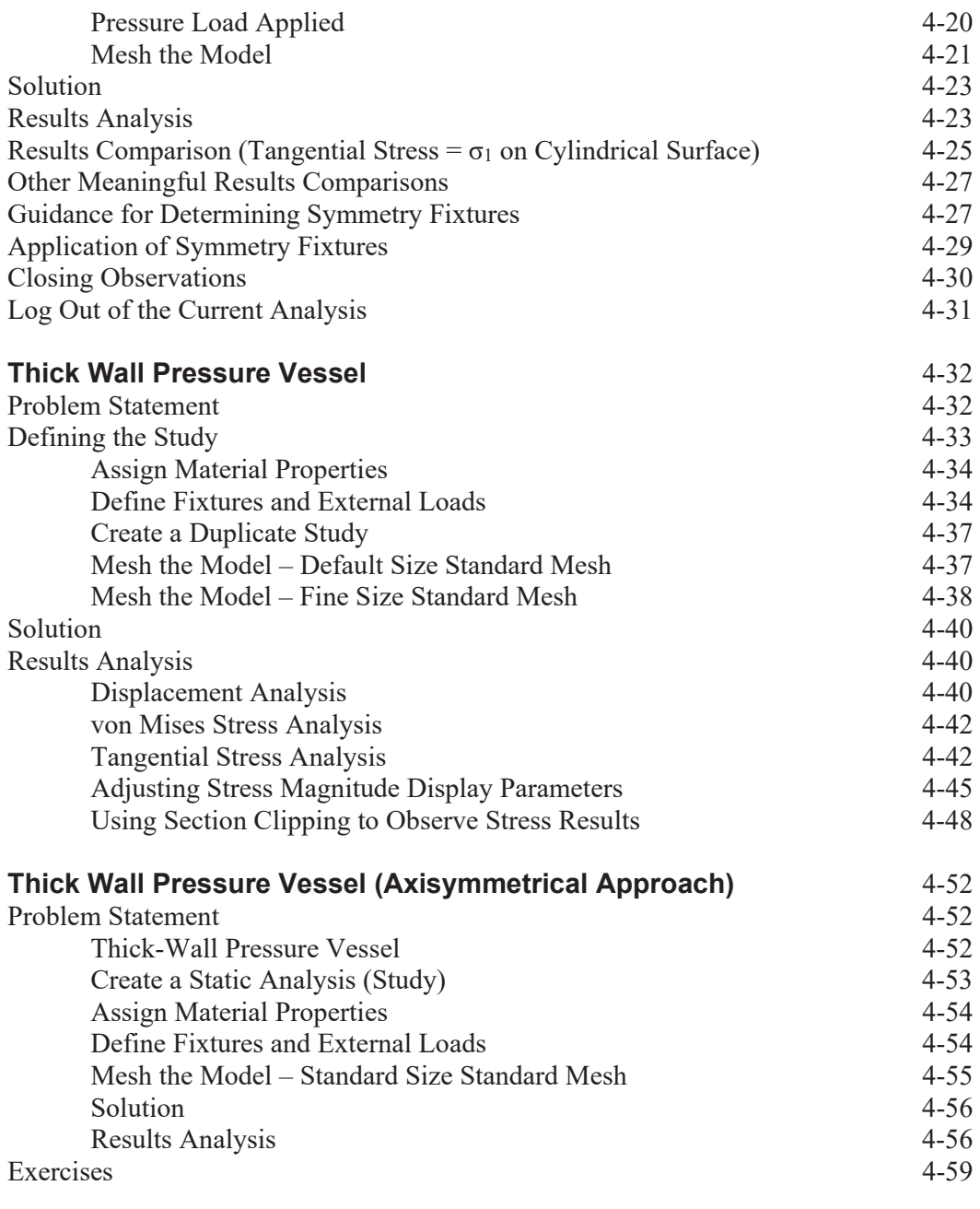

## **Chapter 5 Interference Fit Analysis**

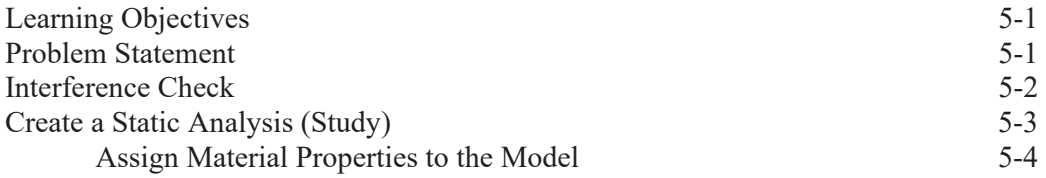

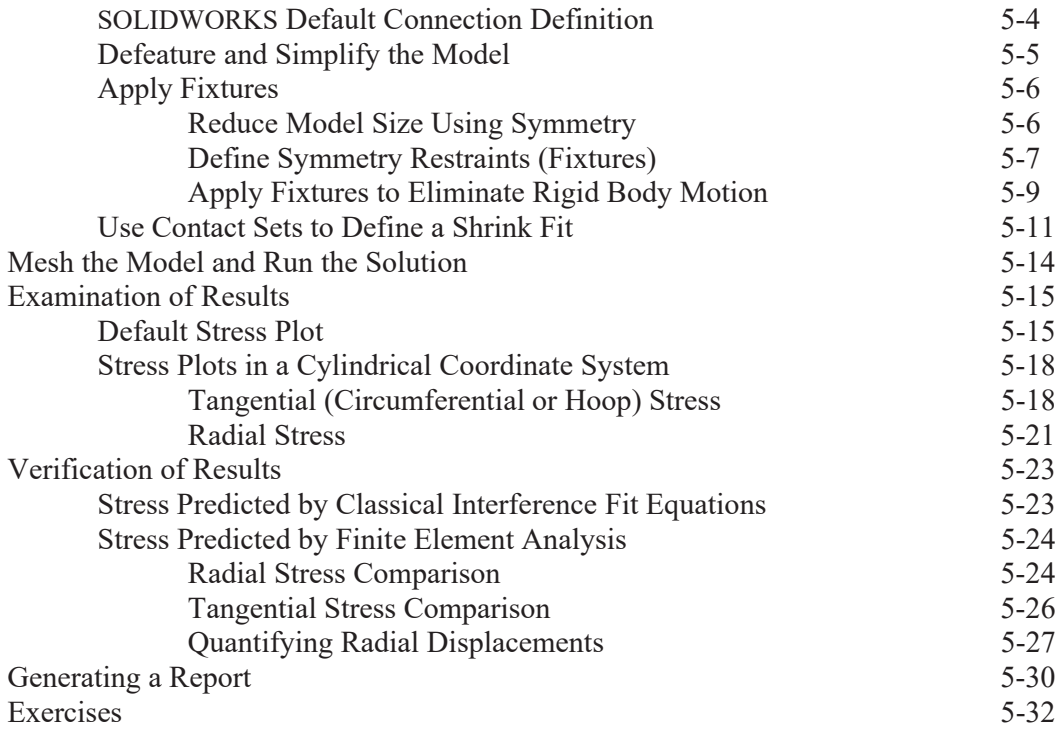

#### **Chapter 6 Contact Analysis**

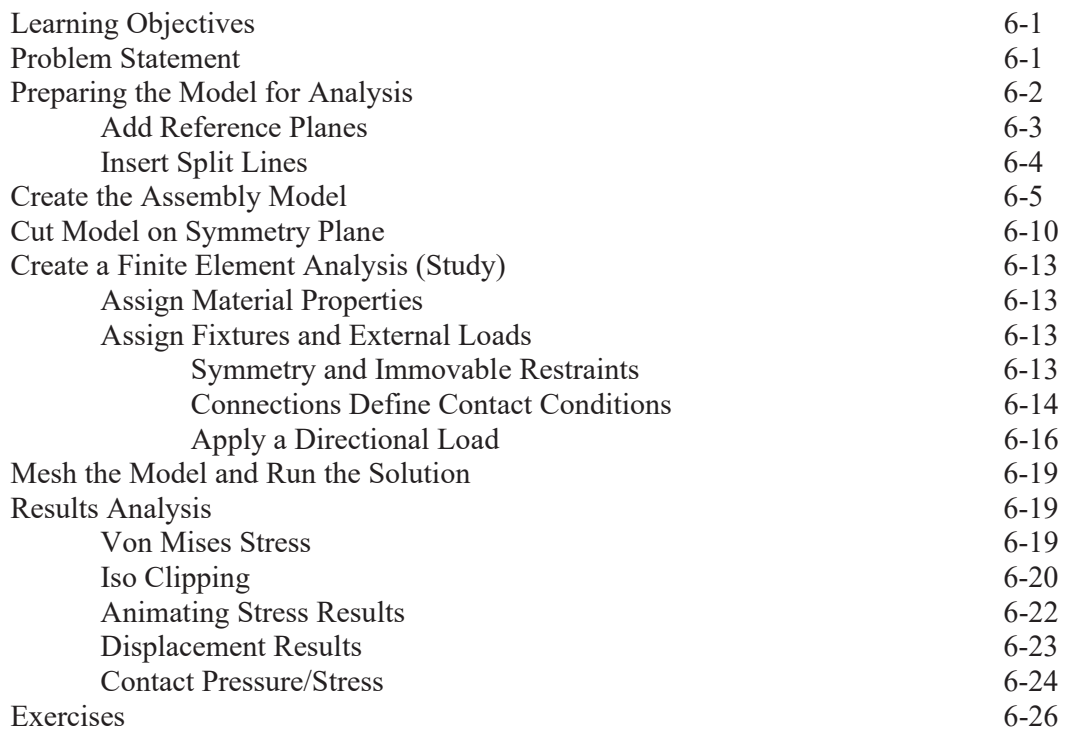

#### **Chapter 7 Bolted Joint Analysis**

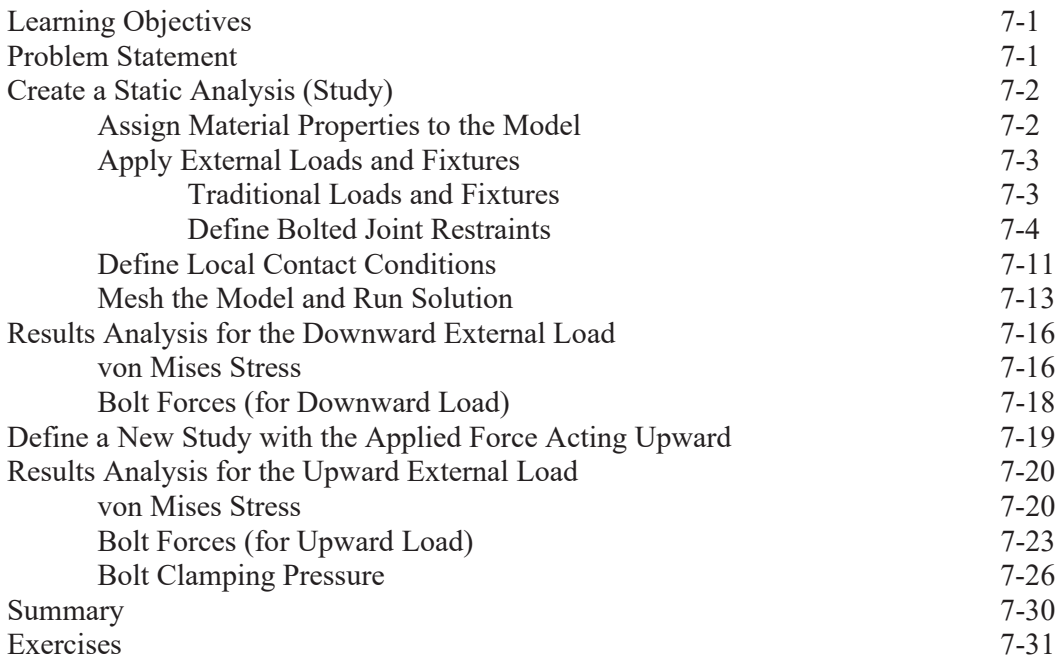

#### **Chapter 8 Design Optimization**

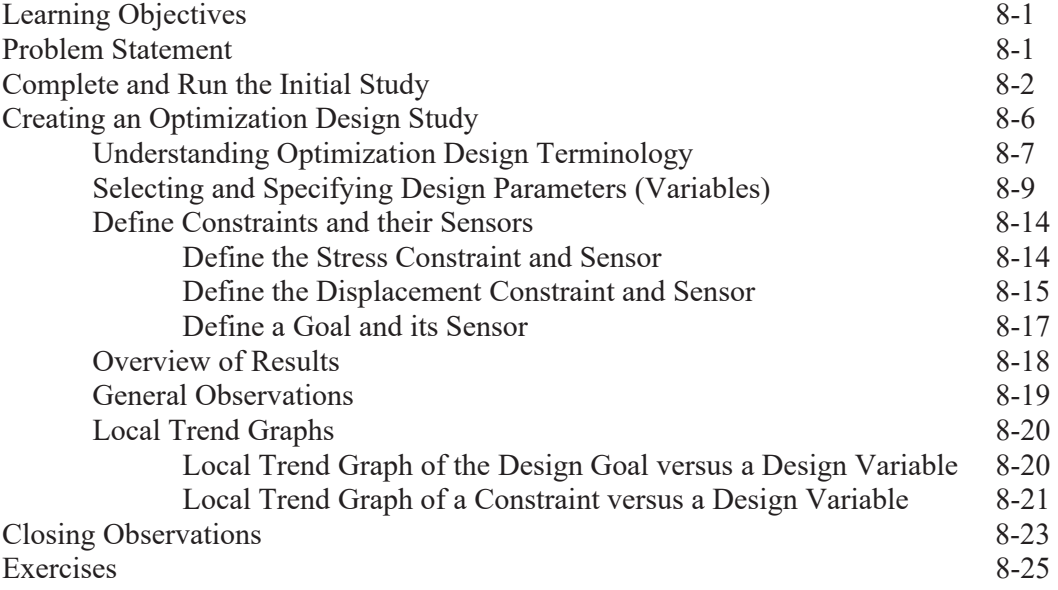

#### **Chapter 9 Elastic Buckling**

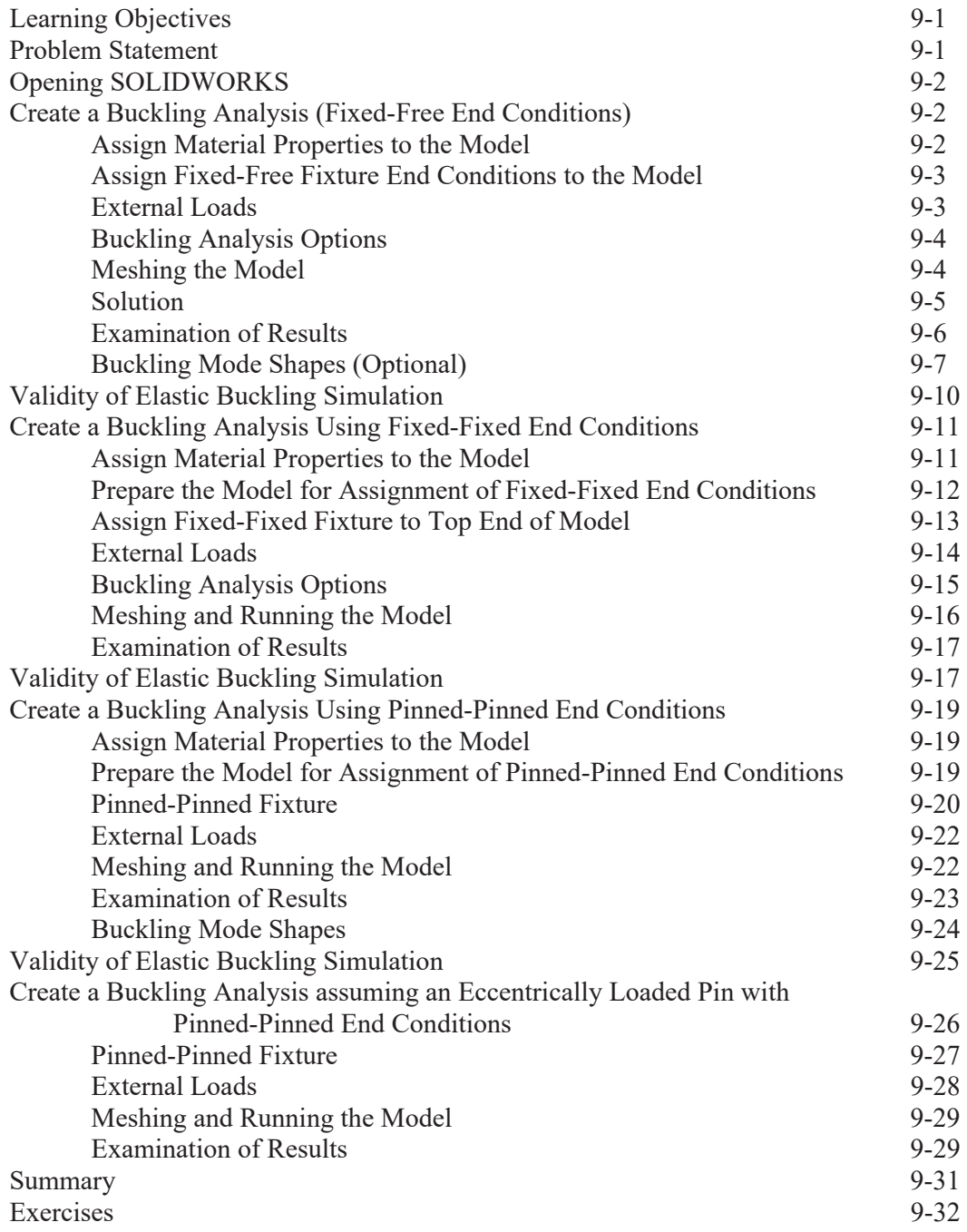

#### **Chapter 10 Fatigue Testing Analysis**

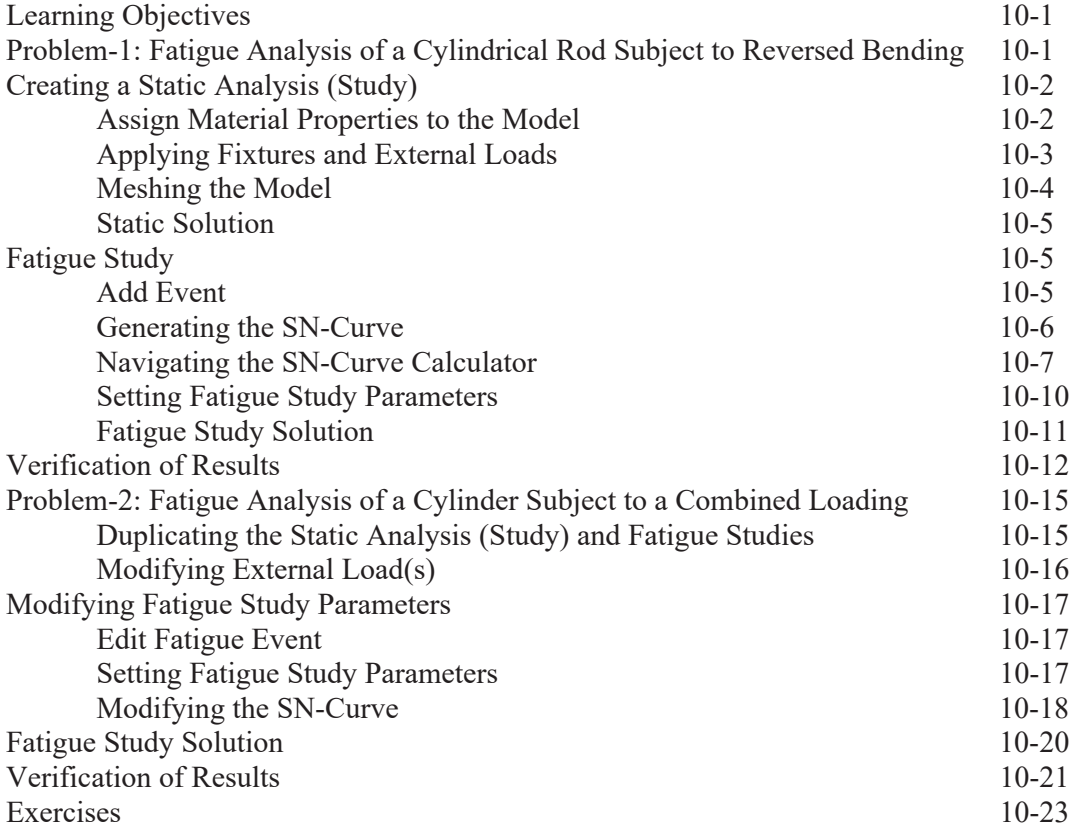

#### **Chapter 11 Thermal Stress Analysis**

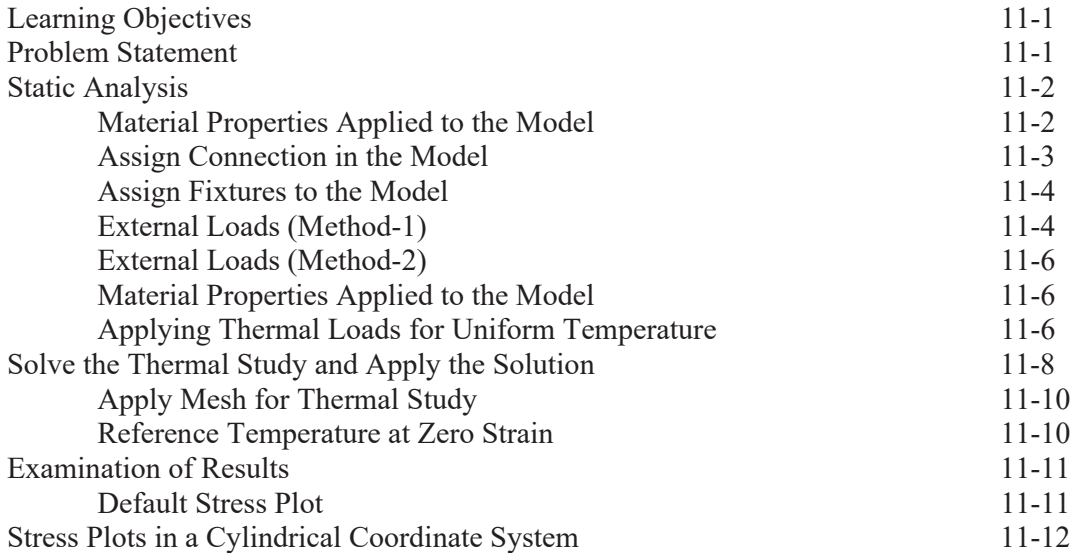

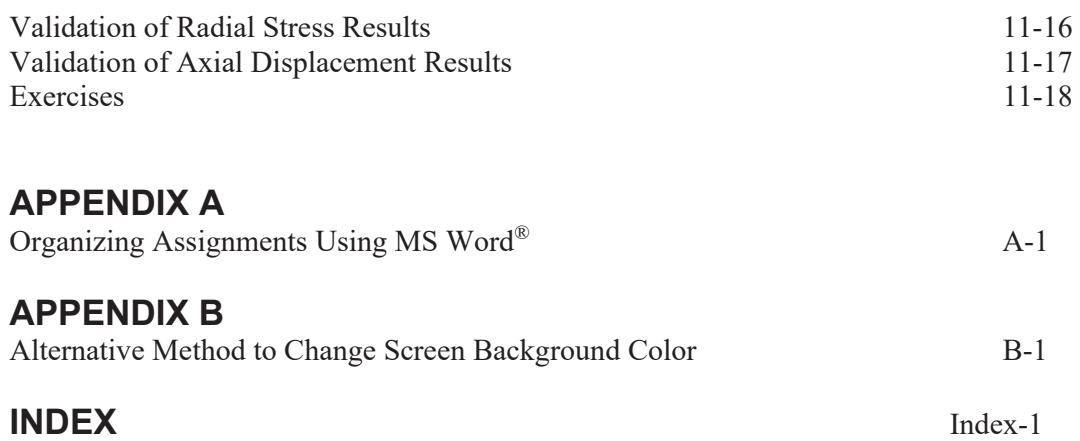